## Hashing

### **Sets and Dictionaries**

## What do we use arrays for?

To keep a collection of elements of the same type in one place o E.g., all the words in the Collected Works of William Shakespeare

| "a" "rose" "by" | "any" "name" |  |
|-----------------|--------------|--|
|-----------------|--------------|--|

• The array is used as a **set** 

o the index where an element occurs doesn't matter much

#### • Main operations:

o add an element

like uba\_add for unbounded arrays

o check if an element is in there

> this is what search does (linear if unsorted, binary if sorted)

o go through all elements

➤ using a for-loop for example

## What do we use arrays for?

2

#### As a mapping from indices to values

O E.g., the monthly average high temperatures in Pittsburgh

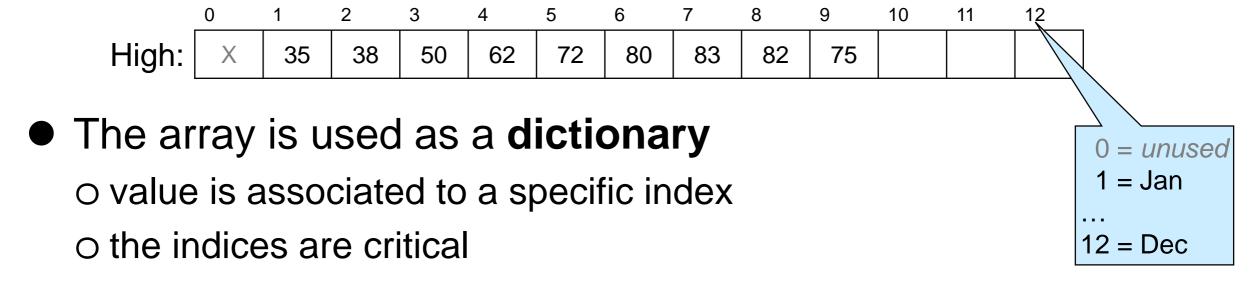

• Main operations:

o insert/update a value for a given index

 $\geq$  E.g., High[10] = 63 -- the average high for October is 63°F

O lookup the value associated to an index

> E.g., High[3] -- looks up the average temperature for March

## Dictionaries, beyond Arrays

- Generalize index-to-value mapping of arrays so that
   o index does not need to be a contiguous number starting at 0
   o in fact, index doesn't have to be a number at all
- A dictionary is a mapping from keys to values

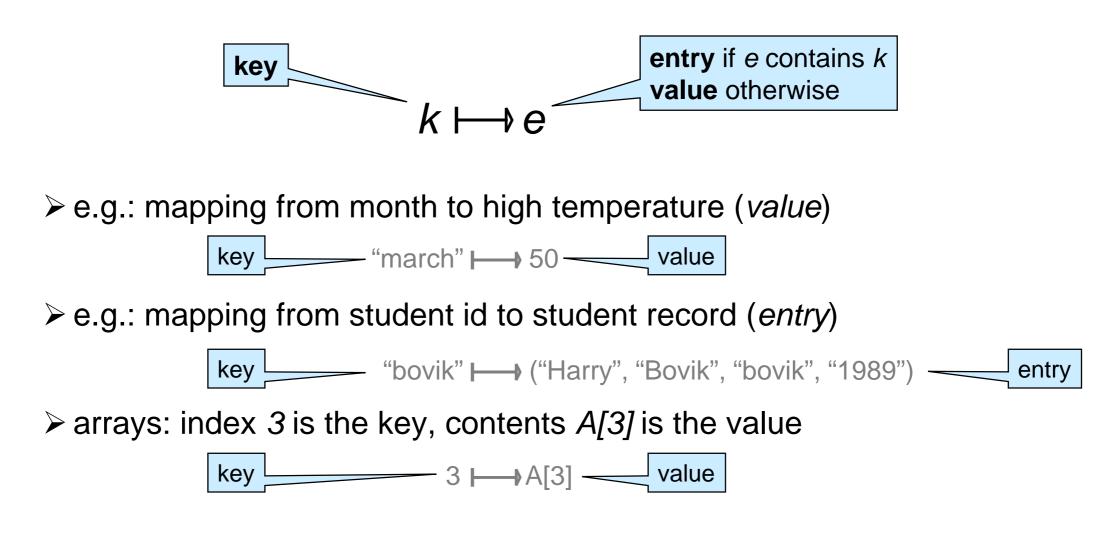

## Dictionaries

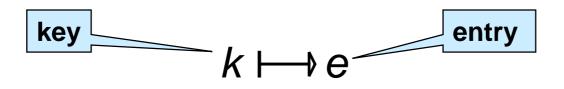

- Contains at most one entry associated to each key
- main operations:

   create a new dictionary
   lookup the entry associated with a key
   or report that there is no entry for that key
   insert (or update) an entry

   many other operations of interest

   delete an entry given its key
   number of entries in the dictionary
   print all entries, ...

(we will consider only these)

## Dictionaries in the Wild

• Dictionaries are a primitive data structure in many languages

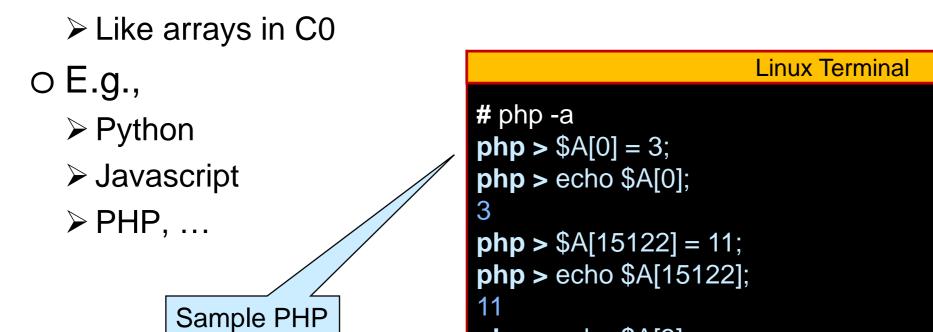

session

They are not primitive in low level languages like C and C0
 We need to implement them and provide them as a library
 This is also what we would do to write a Python interpreter

**php >** echo \$A[3];

**php >** \$A["hello world"] = 13;

PHP Notice: Undefined offset: 3 in php shell code on line 1

## **Implementing Dictionaries**

• based on what we know so far ...

o worst-case complexity assuming the dictionary contains *n* entries

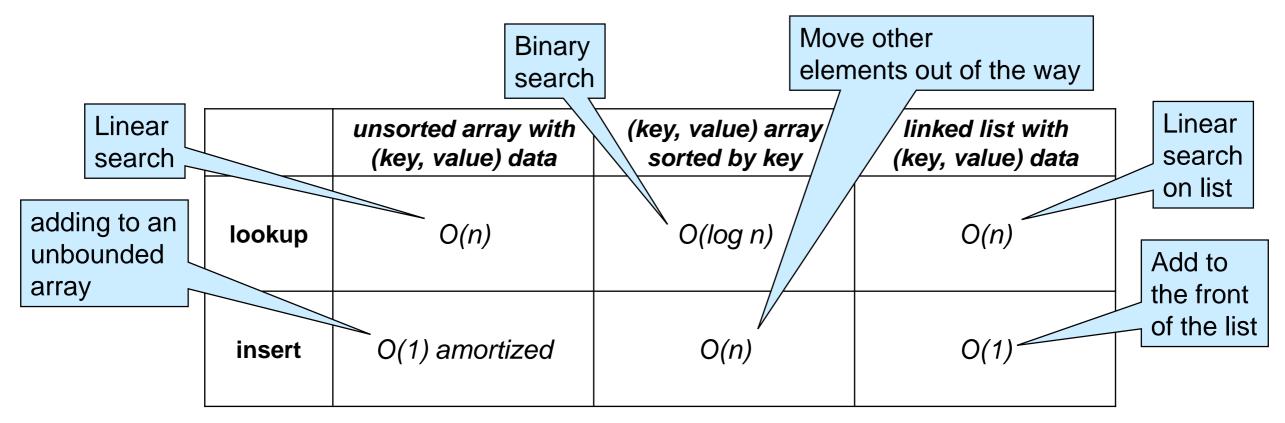

O Observation: operations are fast when we know where to look

Goal: efficient lookup and insert for large dictionaries
 o about O(1)

## **Dictionaries with Sparse Numerical Keys**

## Example

A dictionary that maps zip codes (keys) to neighborhood names (values) for the students in this room

- - $\rightarrow$  here reduce a zip code to an index between 0 to 4
  - > do zipcode % 5
- This is the first step towards a hash table

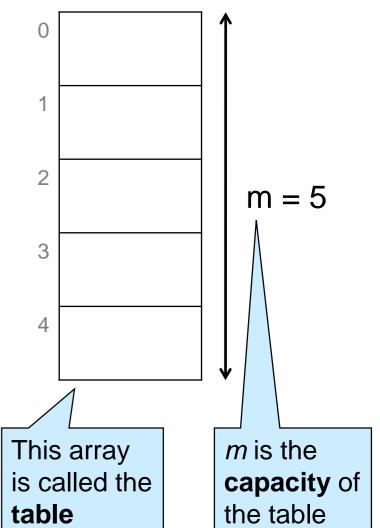

## Example

• We now perform a sequence of insertions and lookups

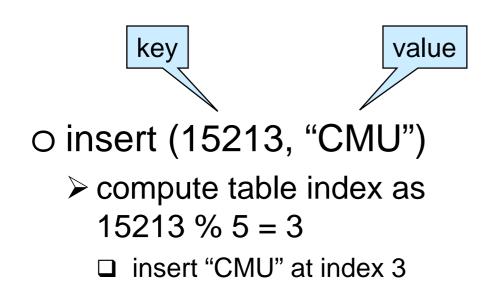

insert (15213, "CMU")
 insert (15122, "Kennywood")
 lookup 15213
 lookup 15219
 lookup 15217
 insert (15217, "Squirrel Hill")
 lookup 15217
 lookup 15217
 lookup 15219

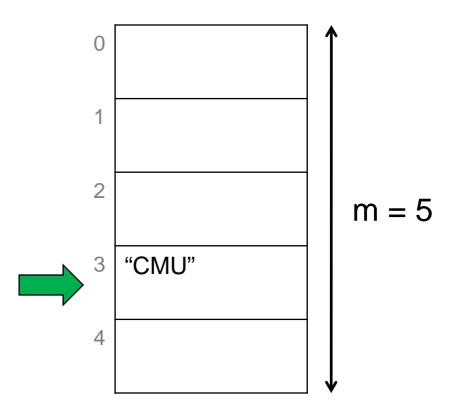

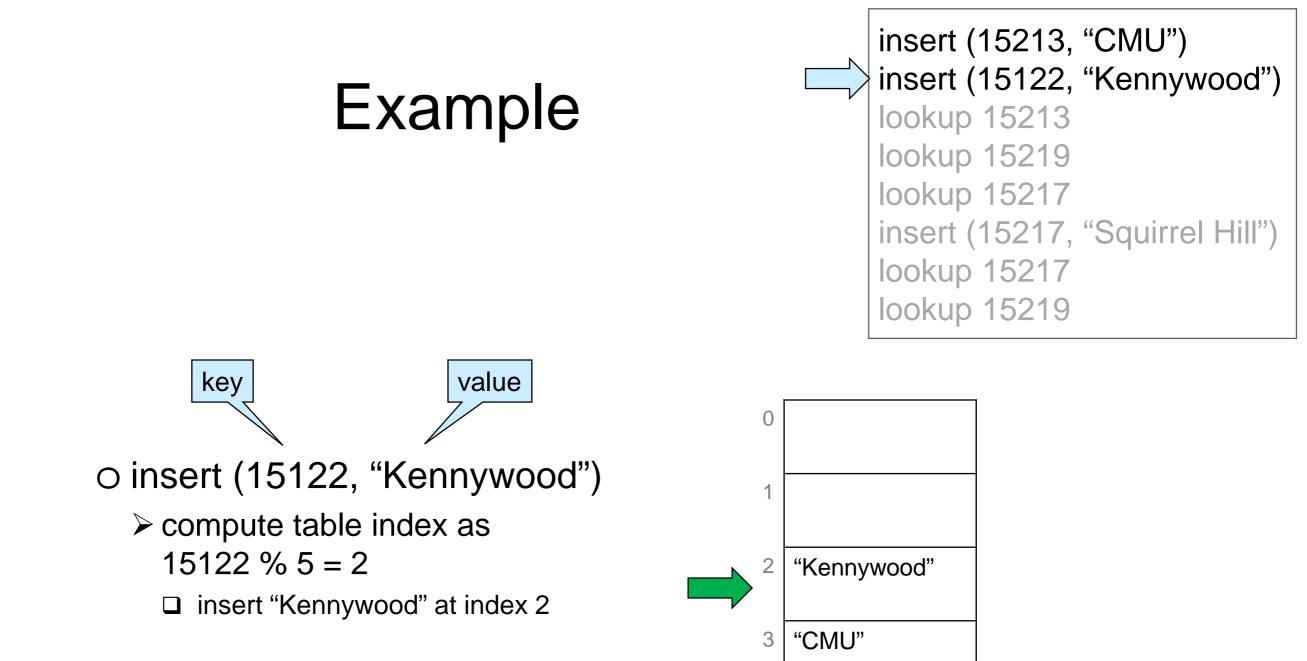

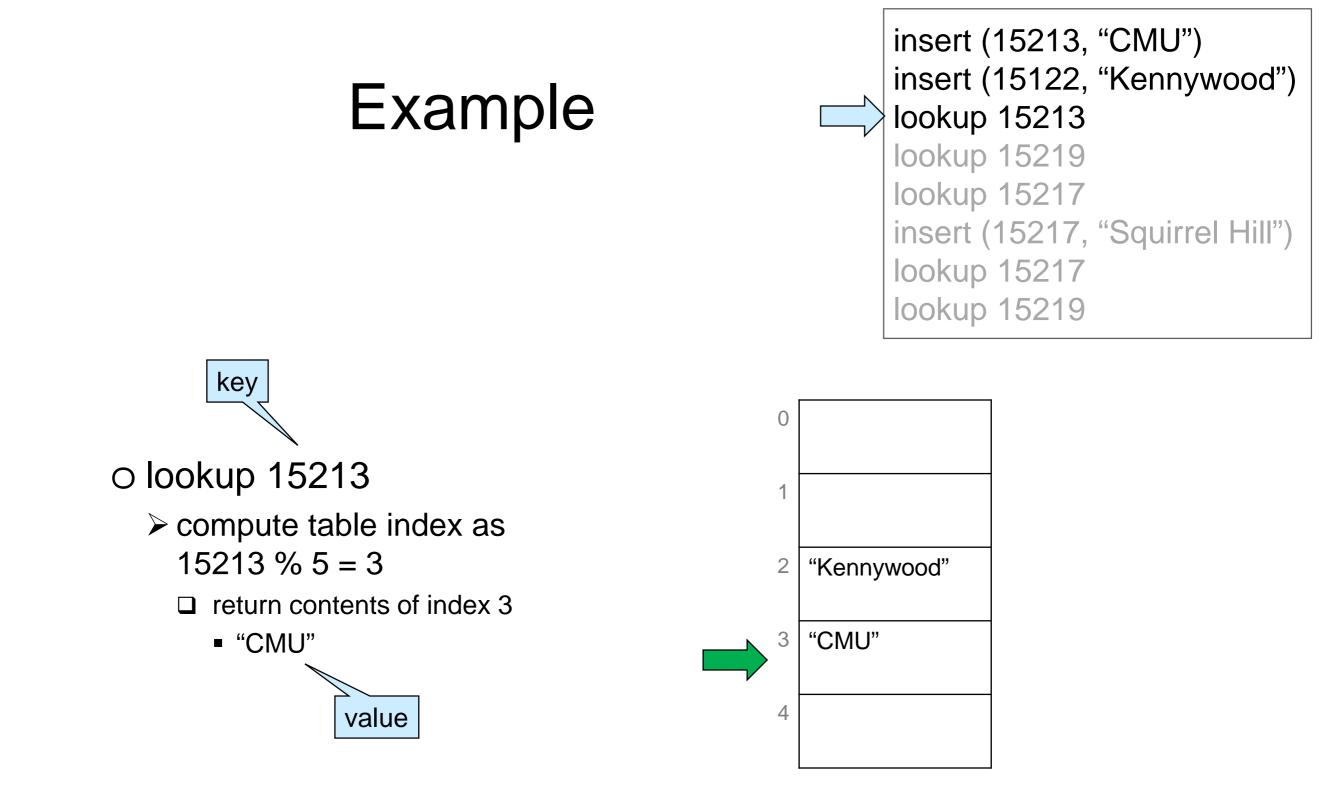

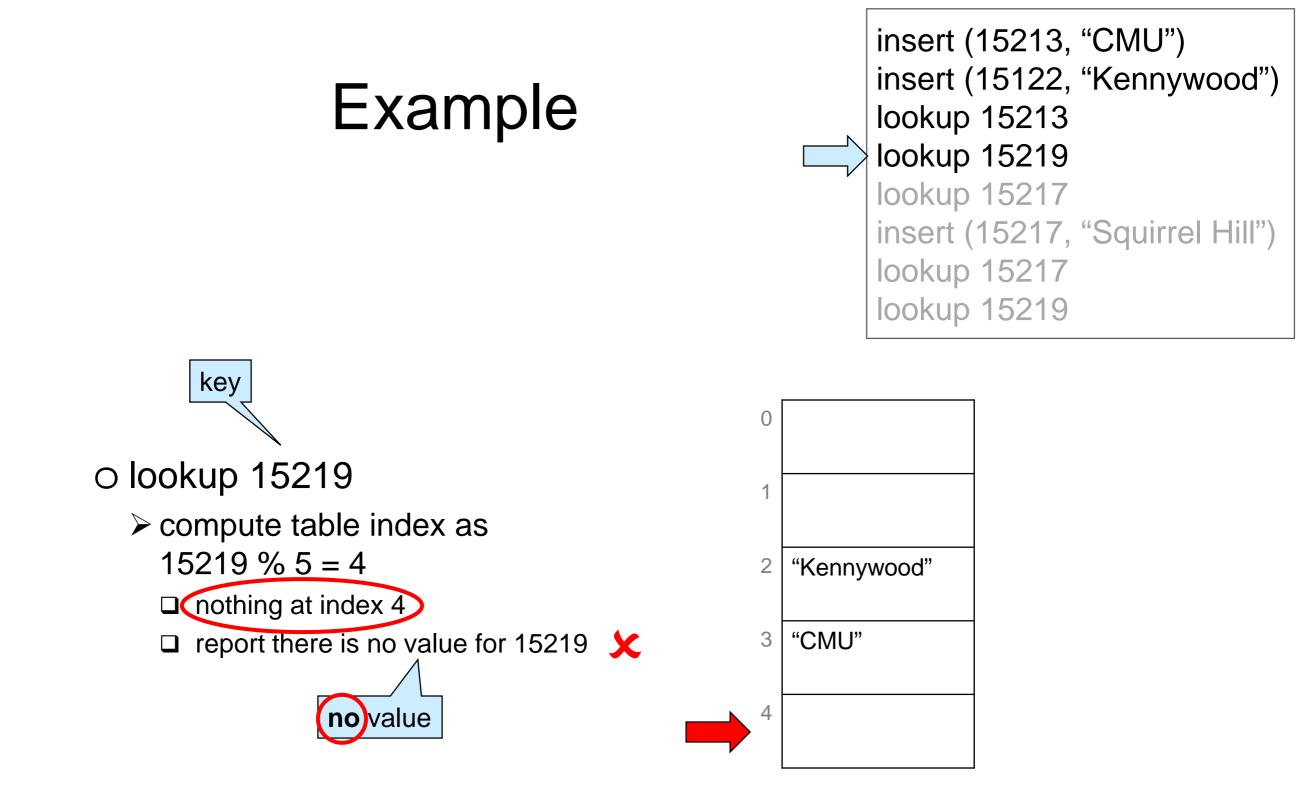

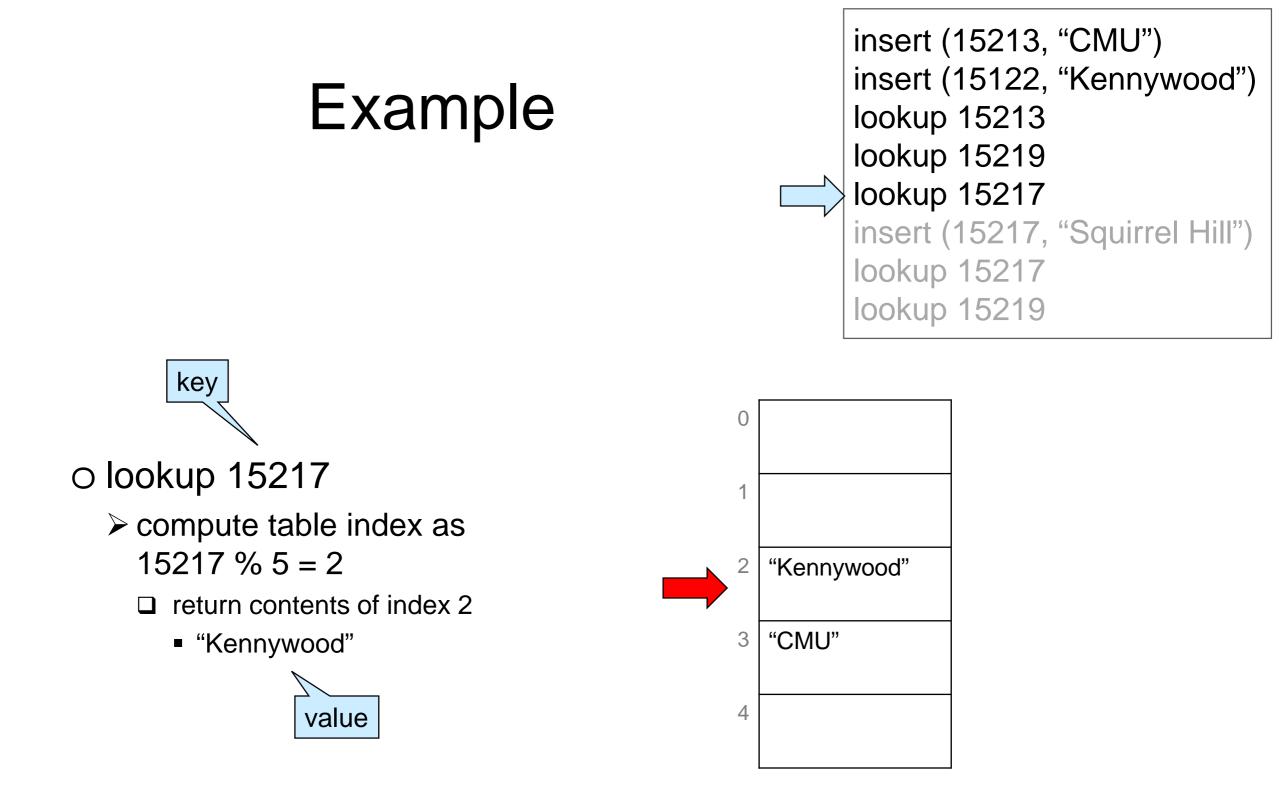

#### • This is **incorrect**!

o we never inserted an entry with key 15217
 o it should signal there is no value

We need to store **both** the **key** and the **value** -the whole **entry** 

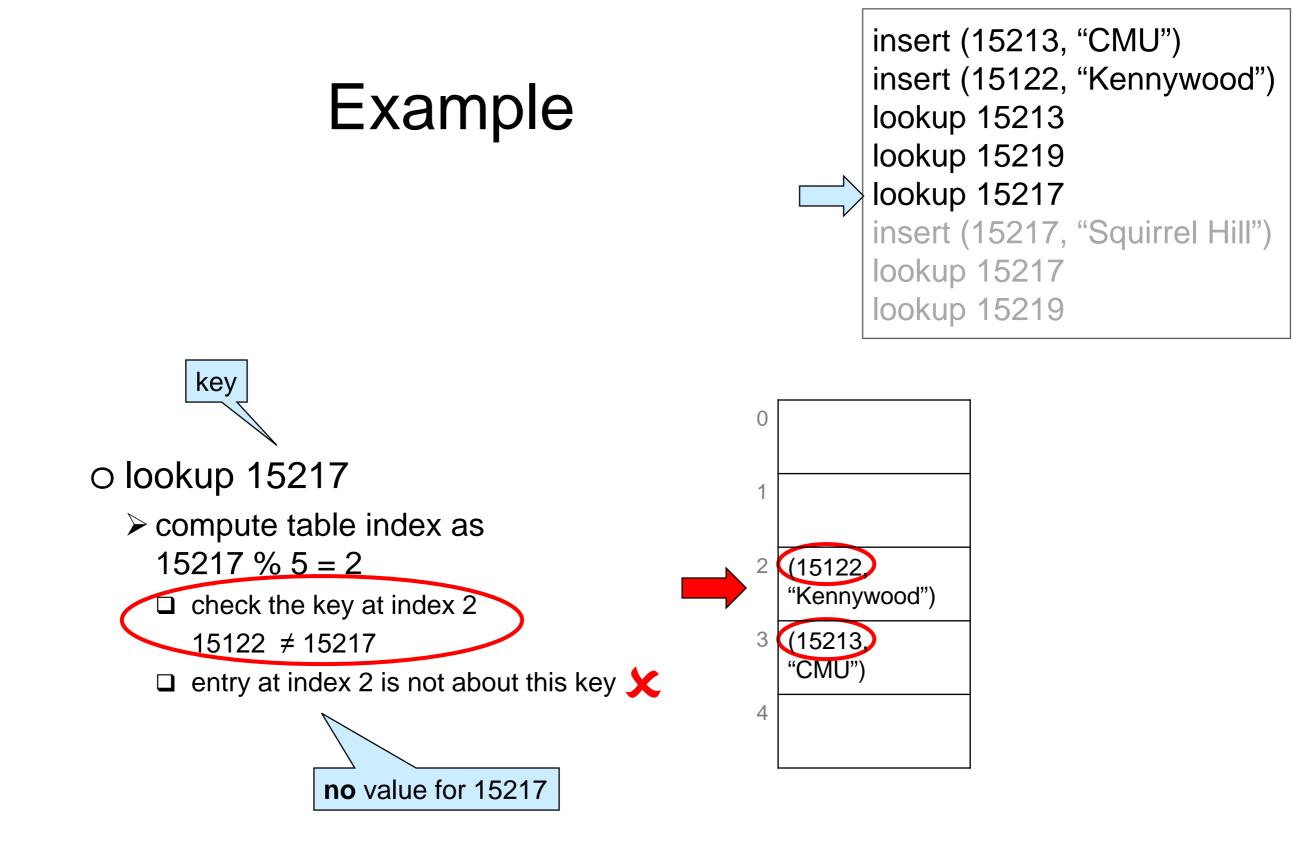

lookup now returns a whole entry

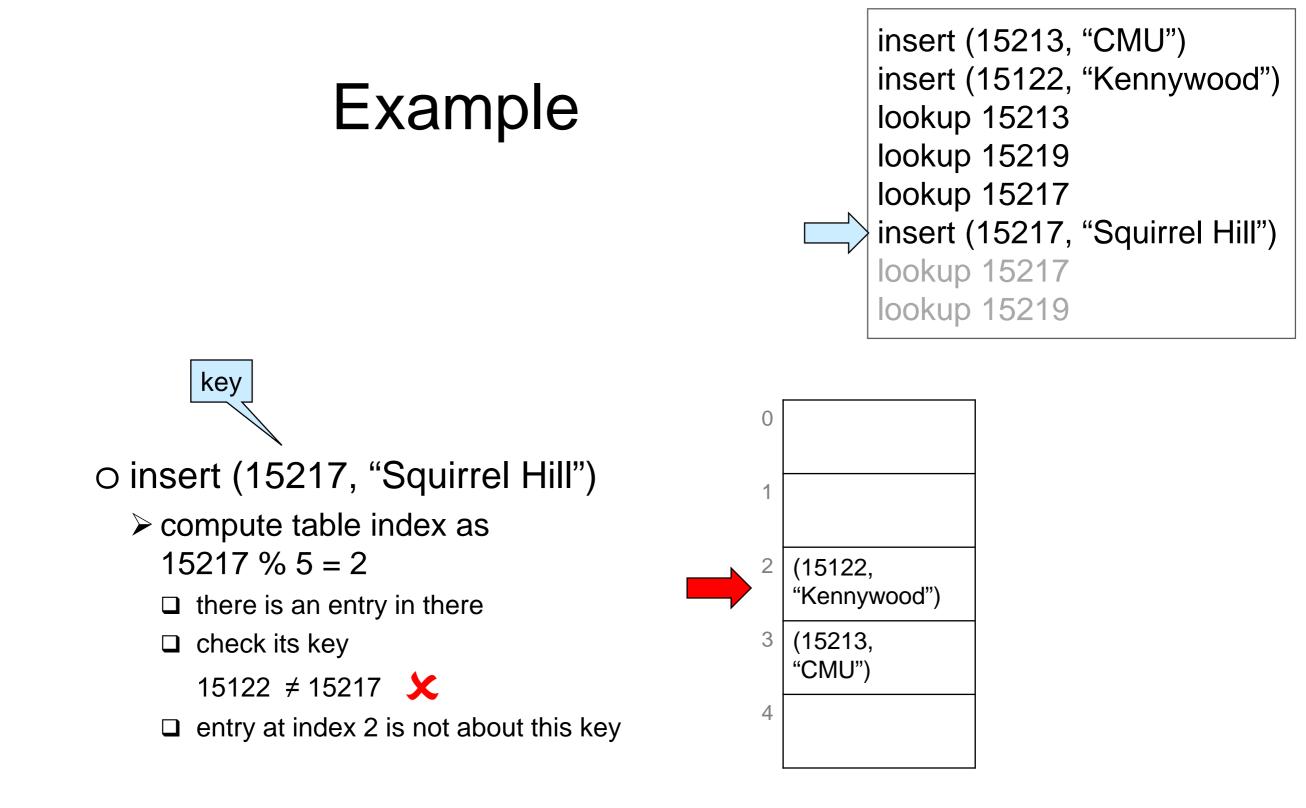

#### • We have a collision

o different entries map to the same index

## Dealing with Collisions

Two common approaches

#### Open addressing

 o if table index is taken, store new entry at a predictable index nearby

Inear probing: use next free index (modulo m)

> quadratic probing: try table index + 1, then +4, then +9, etc.

#### Separate chaining

o do not store the entries in the table itself but in **buckets** 

- > bucket for a table index contain all the entries that map to that index
- buckets are commonly implemented as chains
  - □ a chain is a NULL-terminated linked list

## Collisions are Unvoidable

#### • If n > m

#### ○ pigeonhole principle

"If we have n pigeons and m holes and n > m, one hole will have more than one pigeon"

O This is a certainty

#### • If n > 1

#### **○ birthday paradox**

- "Given 25 people picked at random, the probability that 2 of them share the same birthday is > 50%"
- O This is a probabilistic result

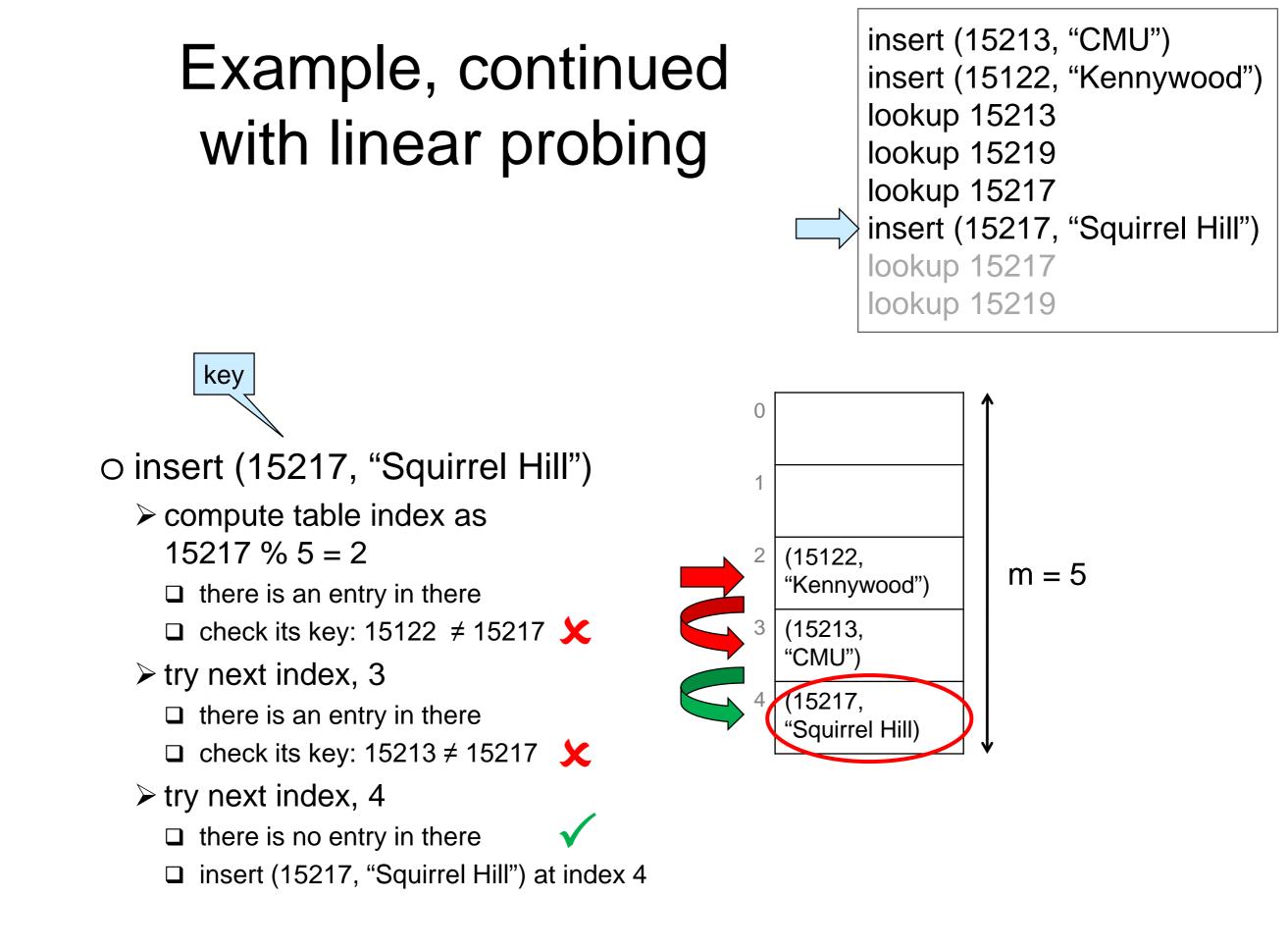

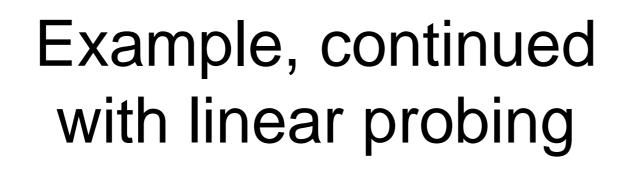

insert (15213, "CMU") insert (15122, "Kennywood") lookup 15213 lookup 15219 lookup 15217 insert (15217, "Squirrel Hill") lookup 15217 lookup 15219

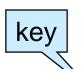

o Lookup 15217

compute table index as 15217 % 5 = 2

 $\hfill\square$  there is an entry in there

□ check its key: 15122 ≠ 15217 🗶

- ➤ try next index, 3
  - $\hfill\square$  there is an entry in there
  - □ check its key: 15213 ≠ 15217 🗶
- ➤ try next index, 4
  - $\hfill\square$  there is an entry in there
  - □ check its key: 15217 = 15217 ✓
  - □ return (15217, "Squirrel Hill")

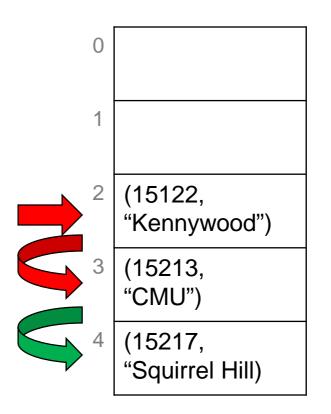

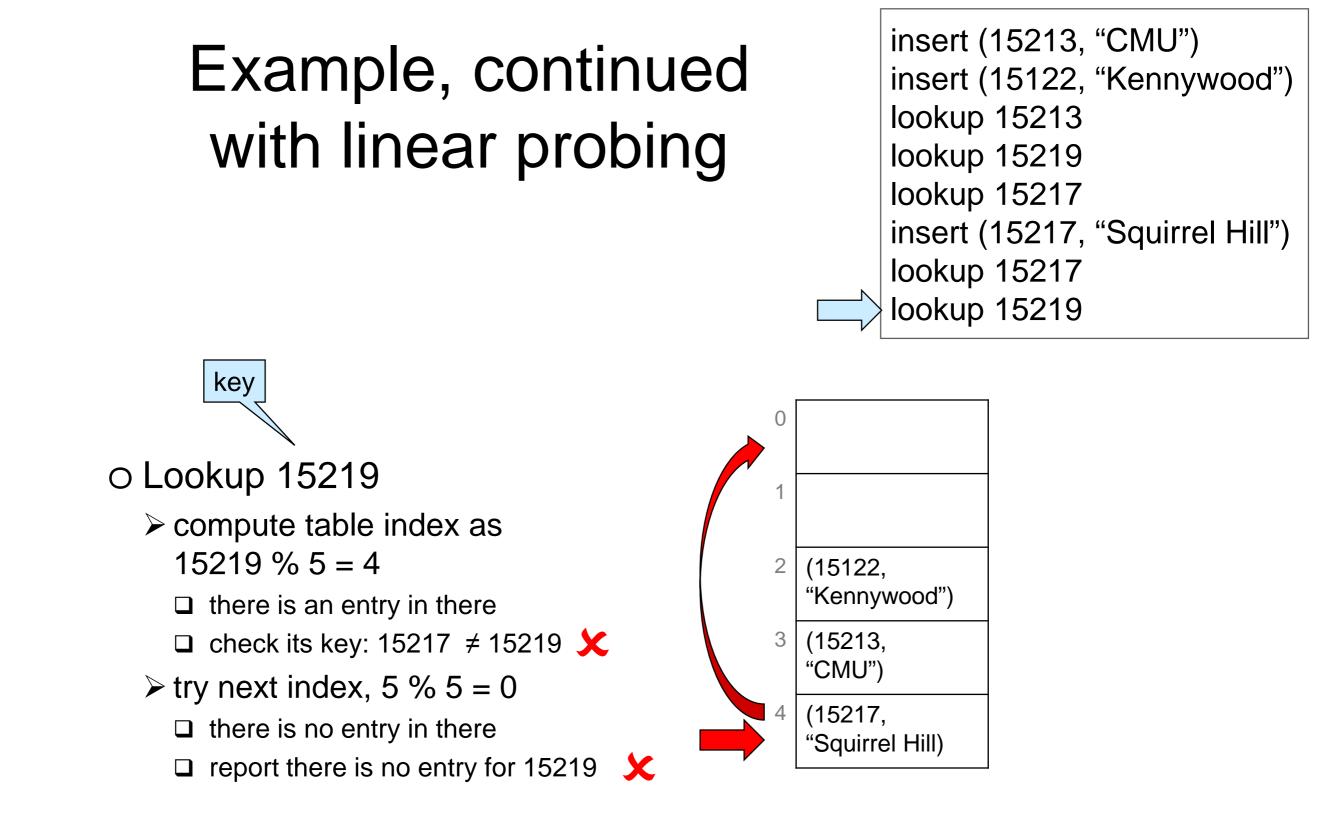

# Example, continued with separate chaining

- Each table position contains a chain
  - a NULL-terminated linked list of entries
  - chain at index *i* contains all entries that map to *i*

insert (15213, "CMU") insert (15122, "Kennywood") lookup 15213 lookup 15219 lookup 15217 insert (15217, "Squirrel Hill") lookup 15217 lookup 15219

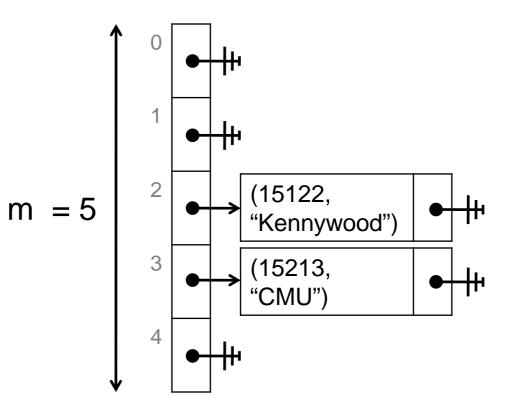

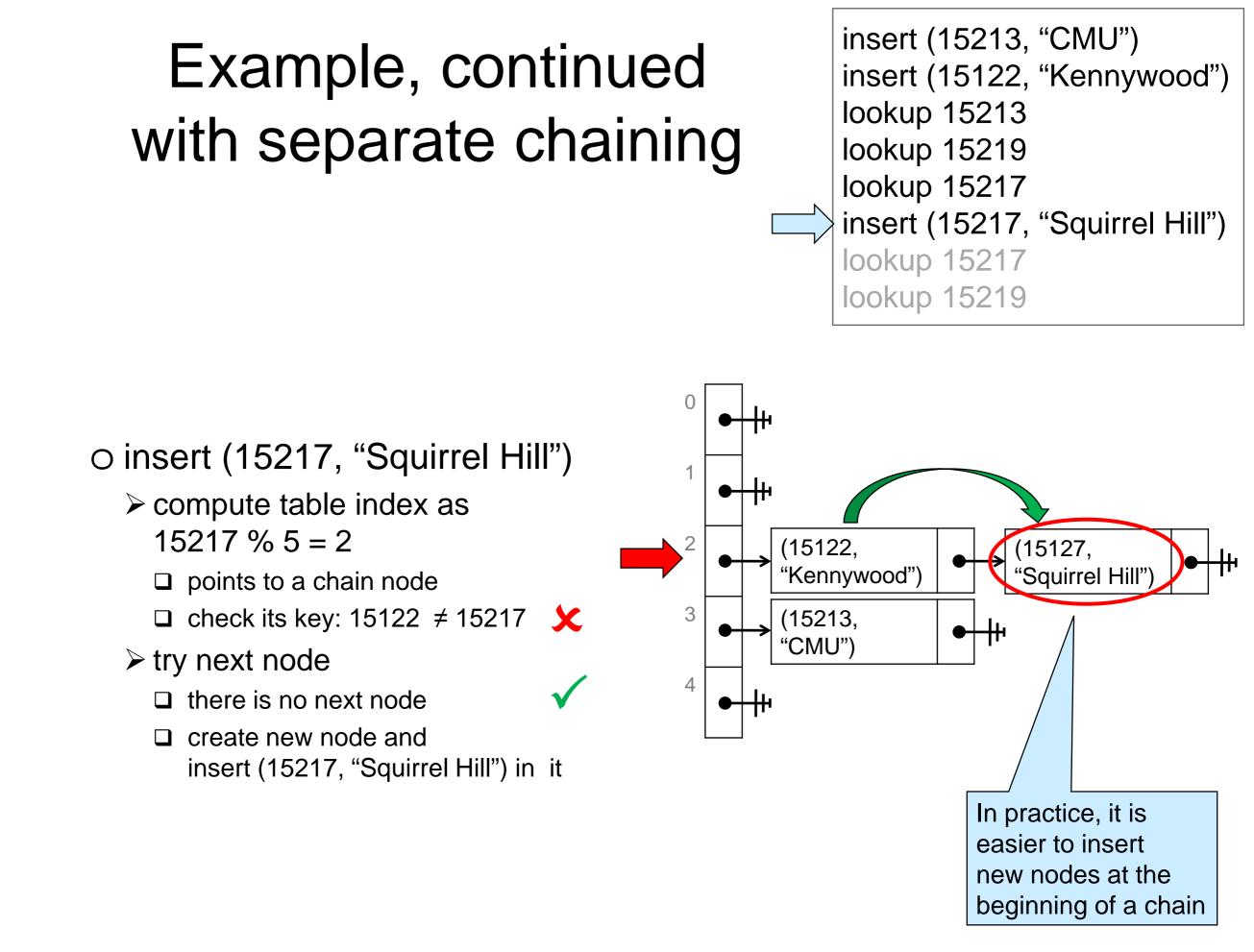

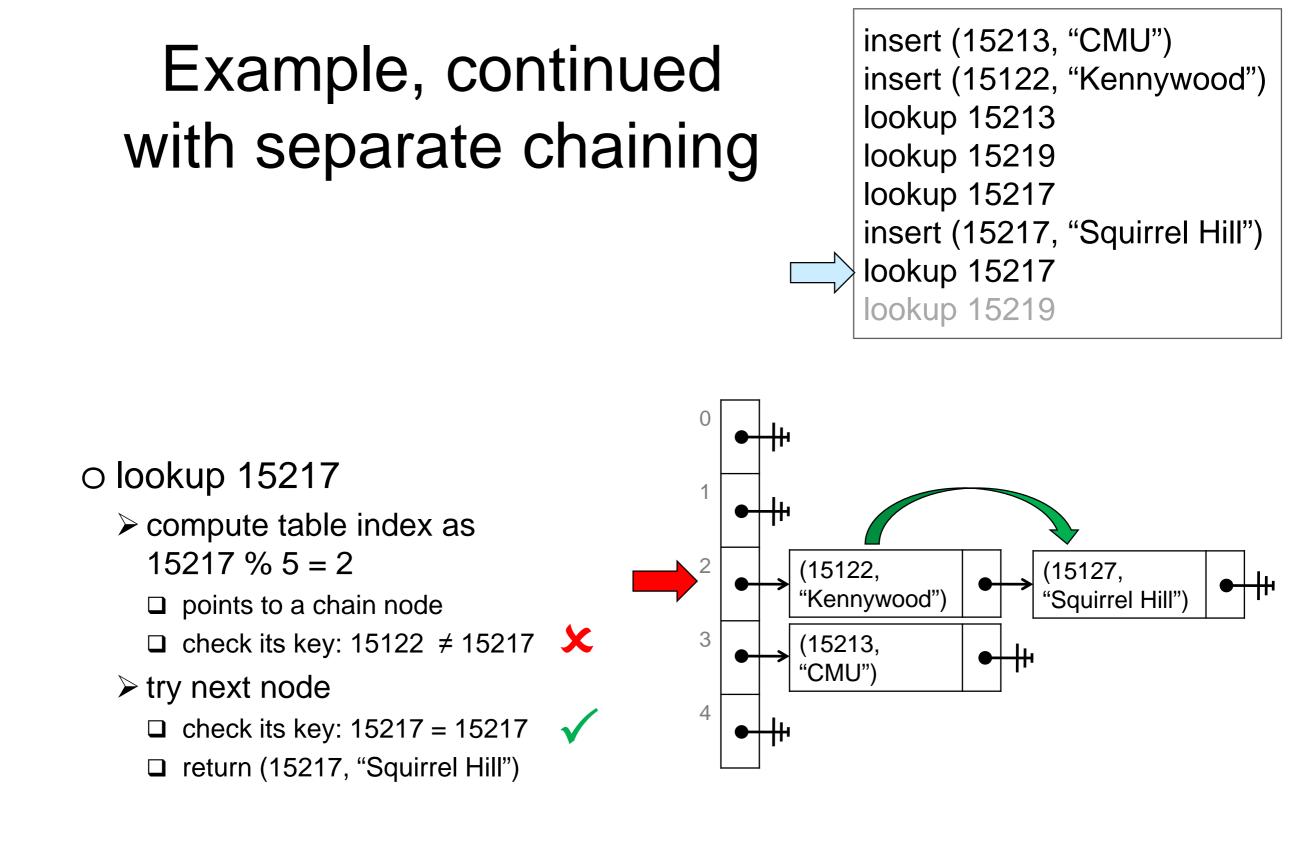

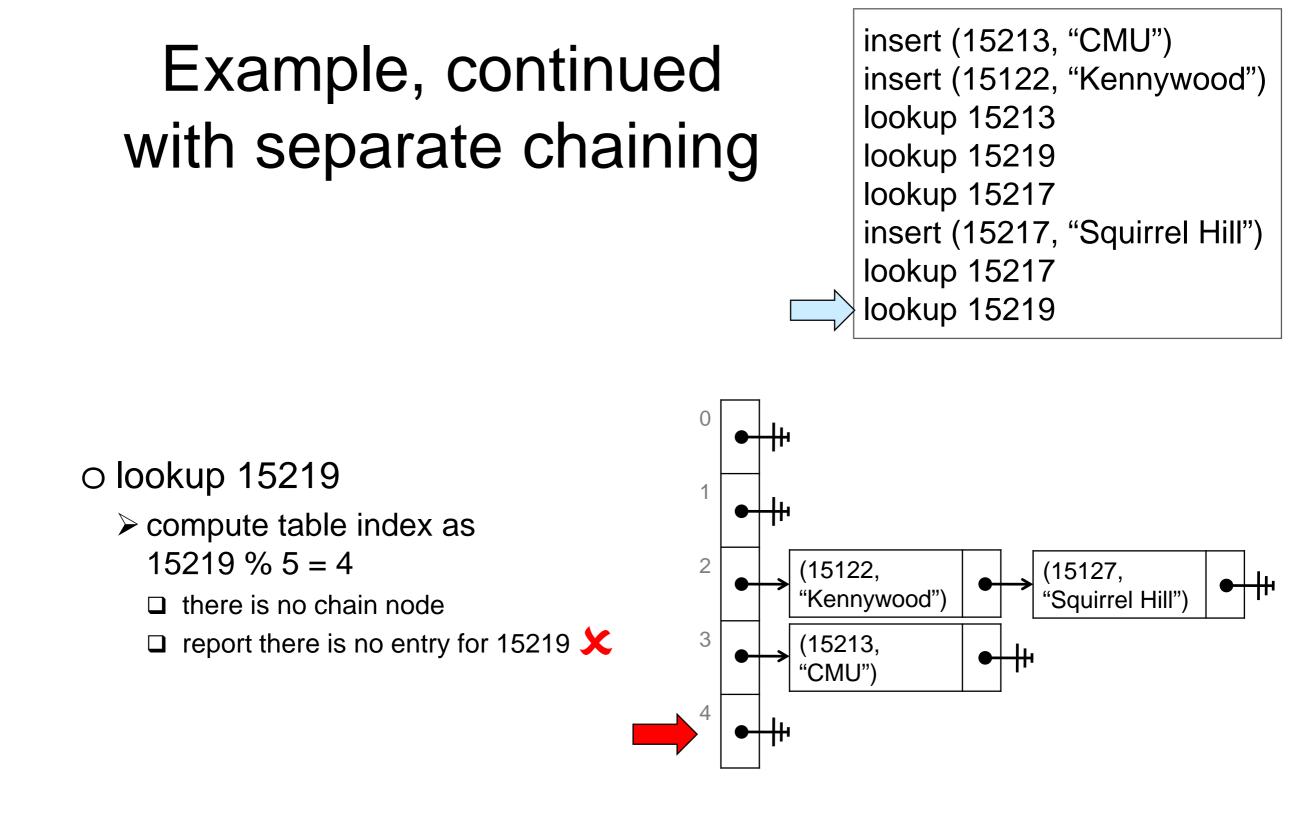

## **Cost Analysis**

## Setup

#### Assume

- o the dictionary contains n entries
- o the table has capacity m
- o collisions are resolved using separate chaining
  - > the analysis is similar for open addressing with linear probing
    - but not as visually intuitive
- What is the cost of **lookup**?

#### Observe that insert has the same cost

- > we need to check if an entry with that key is already in the dictionary
  - □ if so, replace that entry (update)
  - □ if not, add a new node to the chain (proper insert)

## Worst Possible Layout

• All entries are in the same bucket

 look for a key that belongs to this bucket but that is not in the dictionary

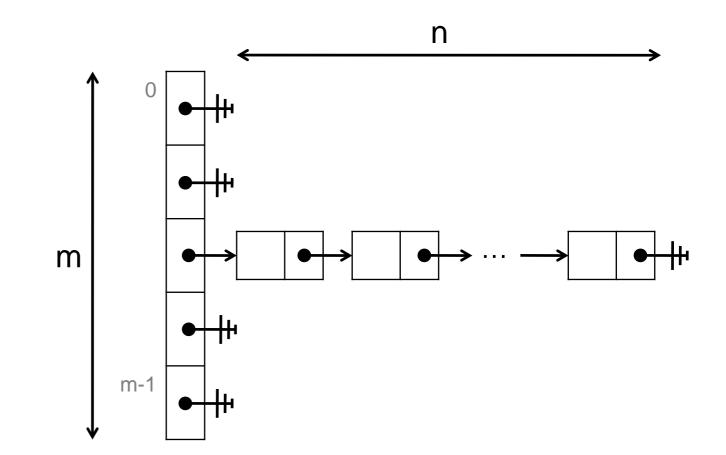

Looking up a key has cost O(n)
 o find the bucket -- O(1)
 o going through all n nodes in the chain

• All buckets have the same number of entries

o all chains have the same length

≻ n/m

- n/m is called the
   load factor of the table
  - in general, the load factor is a fractional number, e.g., 1.2347
- Looking up a key has worst-case cost O(n/m)
   o find the bucket -- O(1)
   o go through all n/m nodes in the chain
- O(n/m) is also the average-case complexity of lookup
   o the sum of the cost of all layouts divided the number of layouts

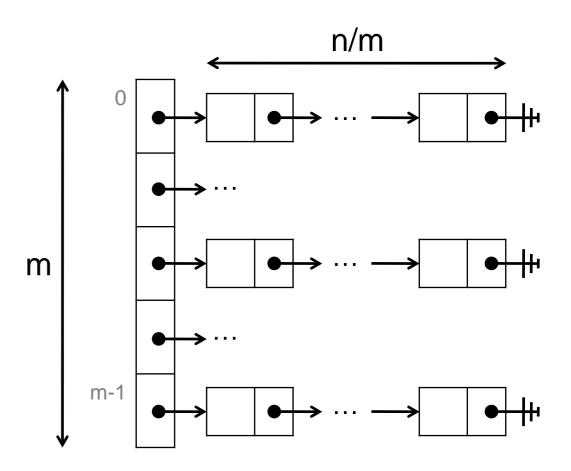

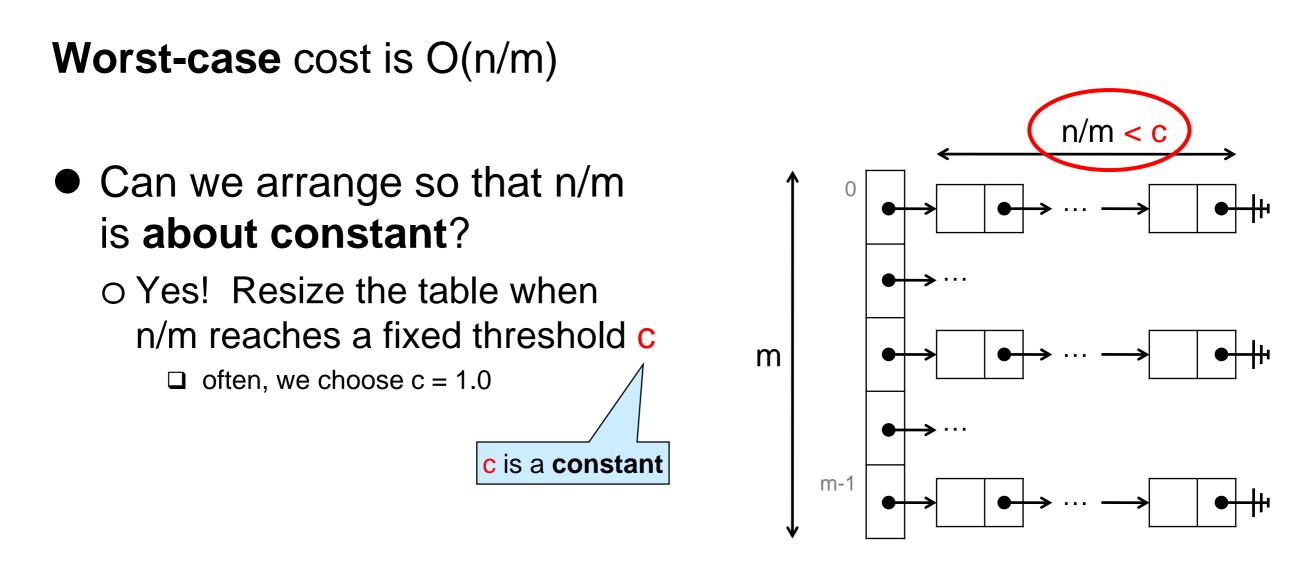

- When inserting, double the size of the table when n/m reaches c
- The worst-case cost becomes O(1) amortized
   > like with unbounded arrays

#### Why O(1) amortized?

#### Setup

o dictionary contains n entries
 o table has capacity m

0 n/m < c

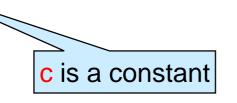

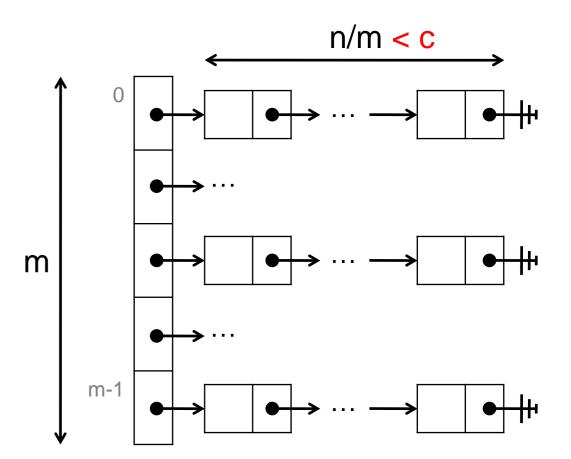

• After inserting a new entry,

 $\circ$  either (n+1)/m < c

 $o \text{ or } (n+1)/m \ge c$  Resize the table

Why O(1) amortized?

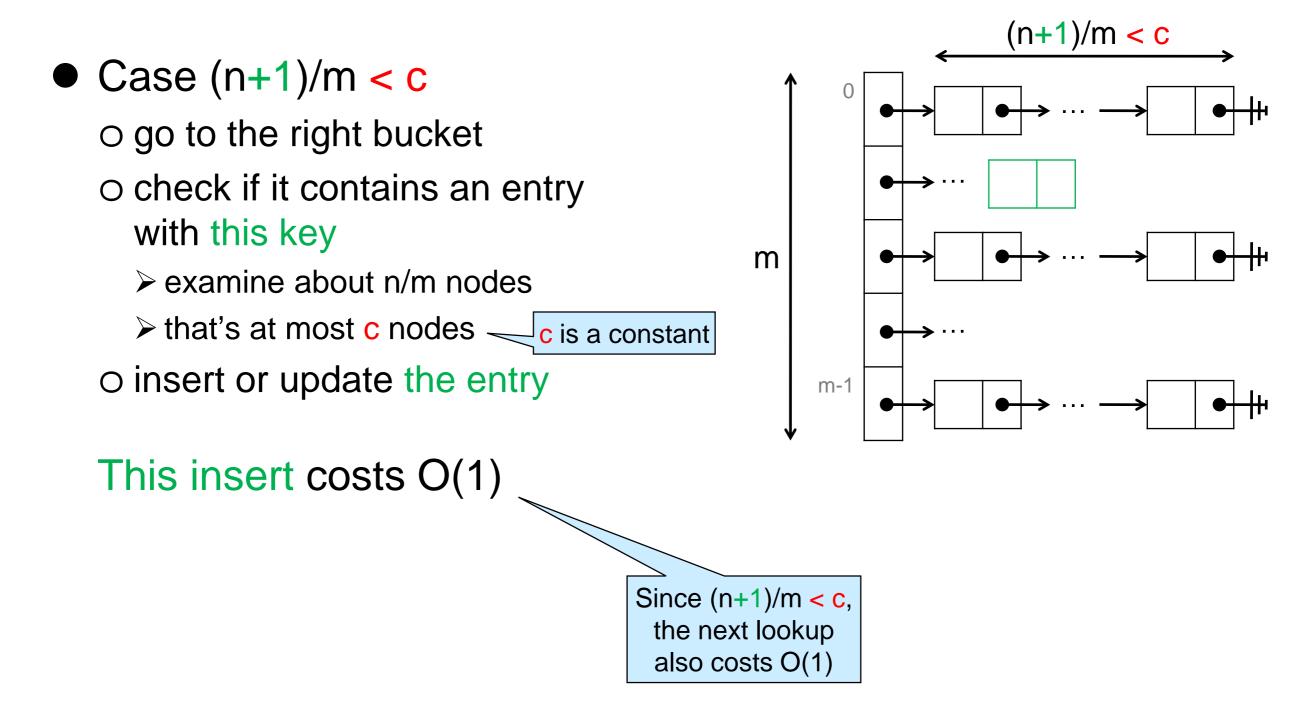

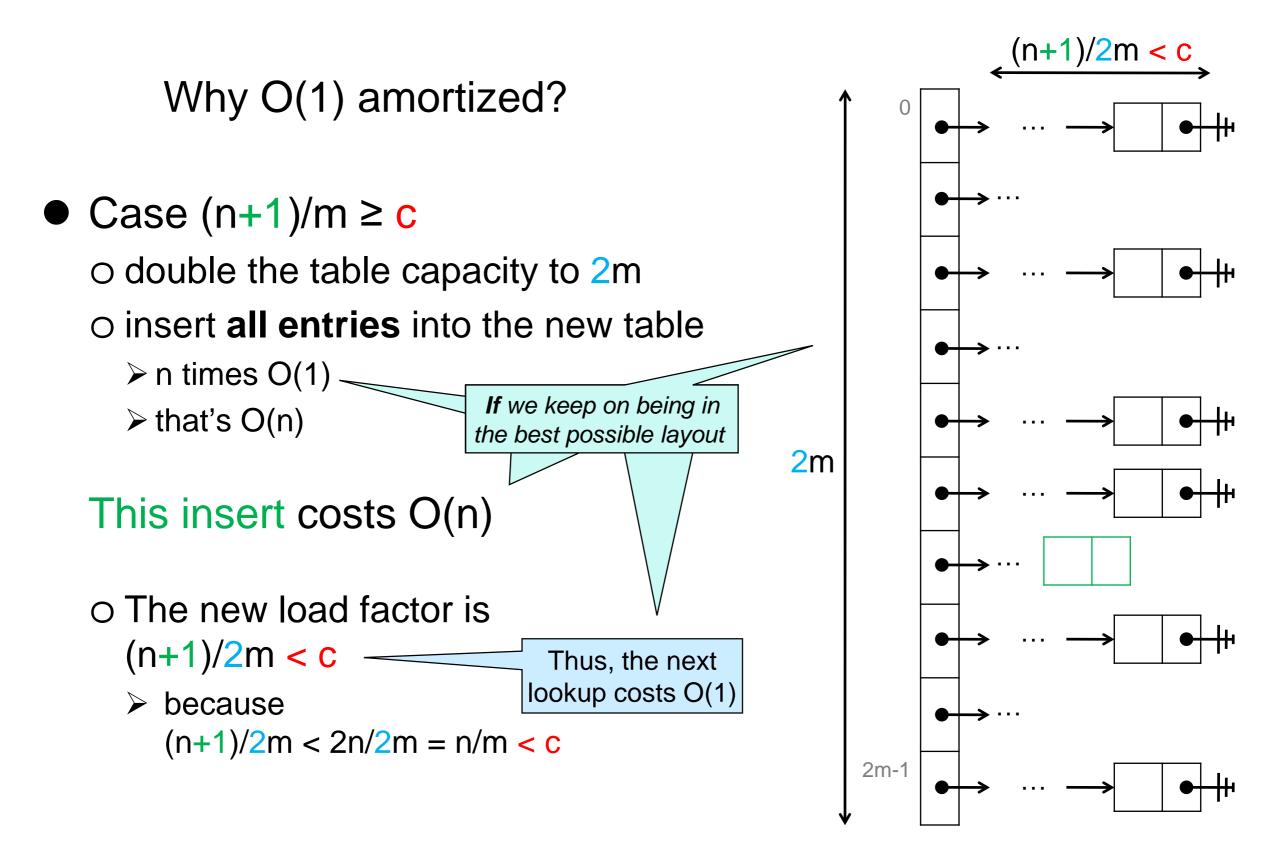

Why O(1) amortized?

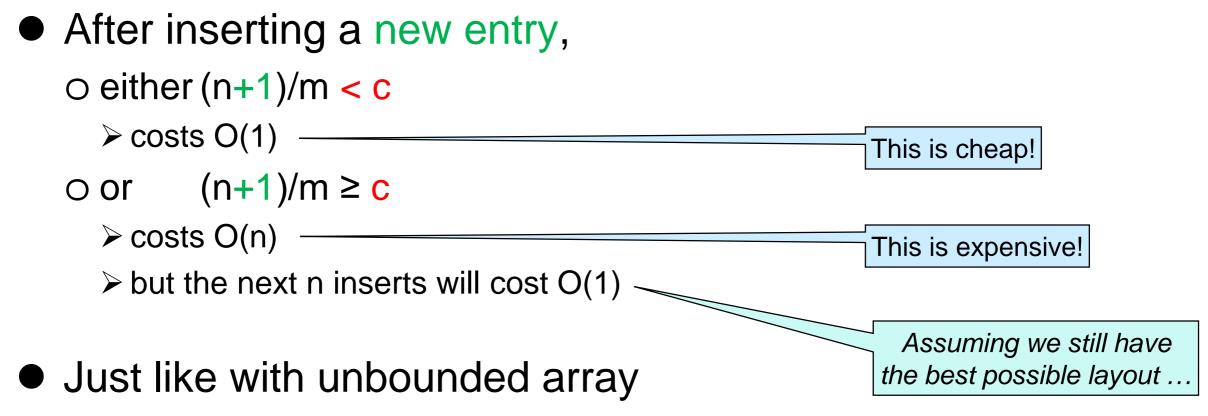

o many cheap operations can pay for the rare expensive ones

Thus, insert has O(1) amortized cost
 o because lookup depends on what was inserted in the table, we view it too as having O(1) amortized cost

• When will we be in this ideal case?

o when the indices associated with the keys in the table are uniformly distributed over [0,m)

 this happens when the keys are chosen at random over the integers

#### • Is this typical?

Keys are rarely random

> e.g., if we take first digit of zip code (instead of last)

□ many students from Pennsylvania: lots of 1

□ many students from the West Coast: lots of 9 (mapped to 4, modulo 5)

O We shouldn't count on it

# **Best Possible Layout**

• Can we arrange so that we **always** end up in this ideal case?

- > unless we are really, really unlucky
- O We want the indices associated to keys to be scattered
  - be uniformly distributed over the table indices
  - bear little relation to the key itself

## • Run the key through a **pseudo-random number generator**

- o "random number generator": result appears random
  - uniformly distributed
  - □ (apparently) unrelated to input
- o "pseudo": always returns the same result for a given key

□ deterministic

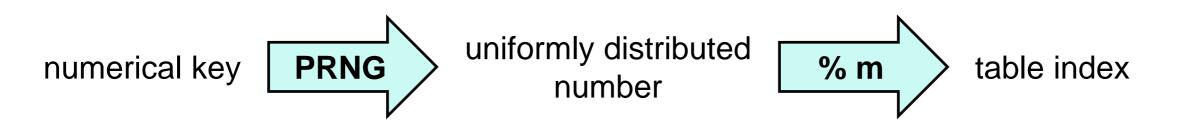

## Hash Tables

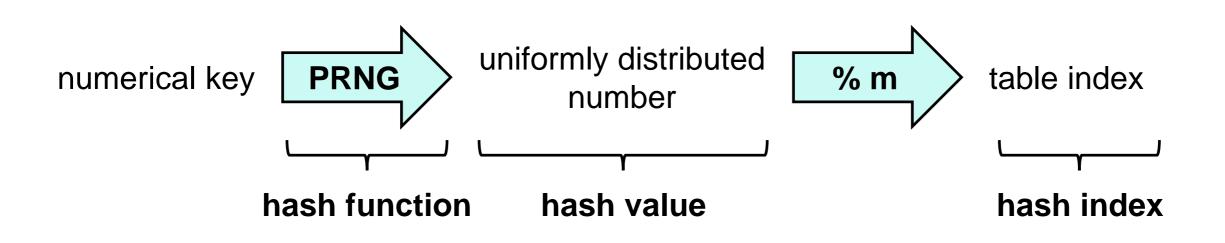

### This is a hash table

- o a PRNG is an example of a hash function
  - > a function that turns a key into a number on which to base the table index

#### o its result is a hash value

o it is then turned into a **hash index** in the range [0, m)

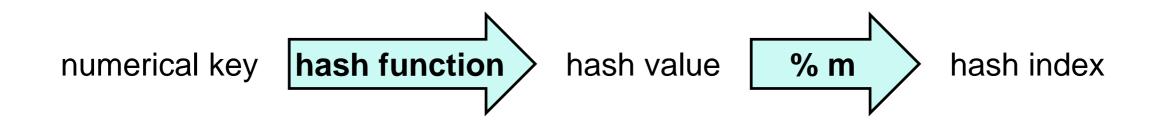

# Hash Table Complexity

• Complexity of lookup, assuming

the dictionary contains *n* entries
the table has capacity *m*

o and ...

Output is uniformly distributed and unrelated to input

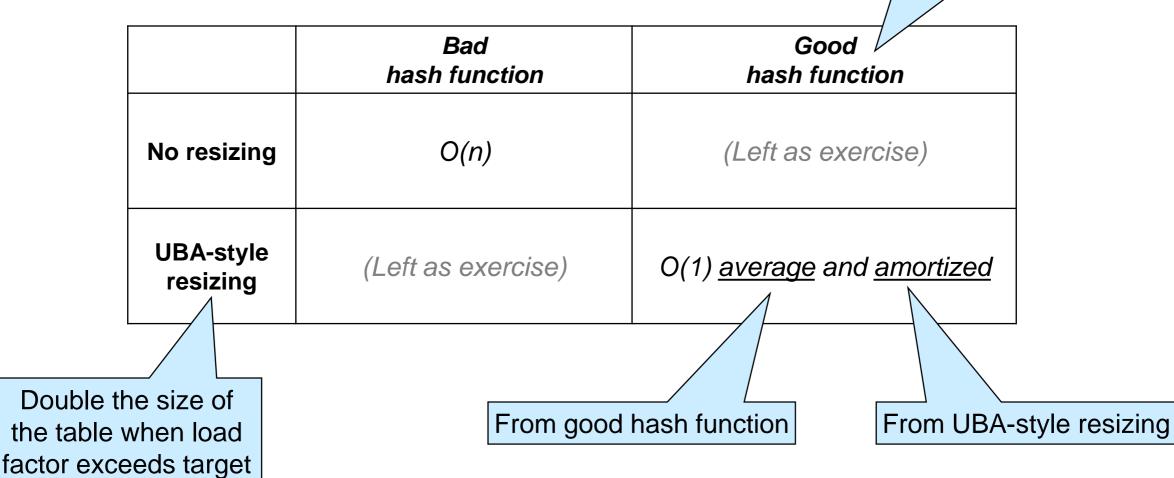

## **Pseudo-Random Number Generators**

# Linear Congruential Generators

• A common form of PRNG is

$$f(x) = a * x + c \mod d$$

 $\succ$  for appropriate constants *a*, *c* an *d* 

• With 32-bit ints and handling overflow via modular arithmetic, we choose  $d = 2^{32}$ 

➤ mod d is automatic

### • To get uniform distribution, we pick

o a ≠ 0

o c and d to be relative primes

# This is called a linear congruential generator (LCG) O Cost is O(1)

# Linear Congruential Generators

 $f(x) = a * x + c \mod d$ 

> a ≠ 0, and c and d relatively prime
> d = 2<sup>32</sup>

- Implemented in the C0 rand library
  - #use <rand>
  - o a = 1664525
  - o c = 1013904223
- Do it yourself?

```
int lgc(int x) {
return 1664525 * x + 1013904223 ;
```

The rand library is a bit more general. It's interface is:

// typedef \_\_\_\_ rand\_t; rand\_t init\_rand (int seed); int rand(rand\_t gen):

Look it up!

# Cryptographic Hash Functions

- Hash functions are used pervasively in cryptography
- Cryptographic hash functions have additional requirements
   o practically impossible to find x given h(x)
   o practically impossible to find x and y such that h(x) = h(y)
- Cryptographic hash functions are overkill for use in hash tables

## **Non-numerical Keys**

# Hashing Non-numerical Keys

• Simply transform the key into a number first (*cheaply*)

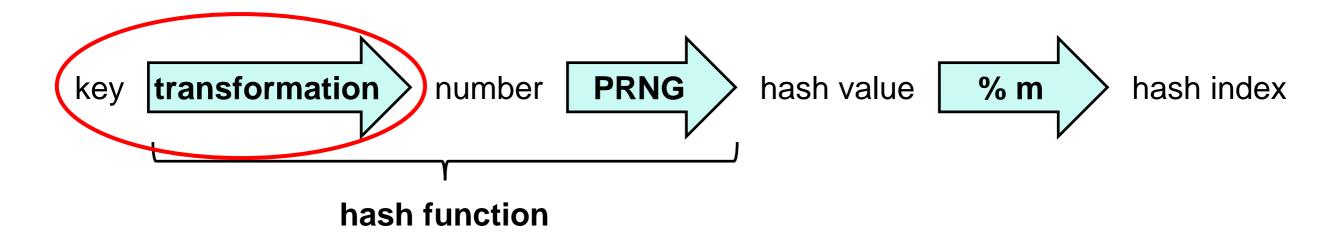

• The whole transformation from key to hash value is called the hash function

o often implemented as a single function

# **Dictionaries Summary**

We can use hash tables to implement efficient dictionaries
 type of keys can be anything we want
 O(1) average and amortized cost for **lookup** and **insert**

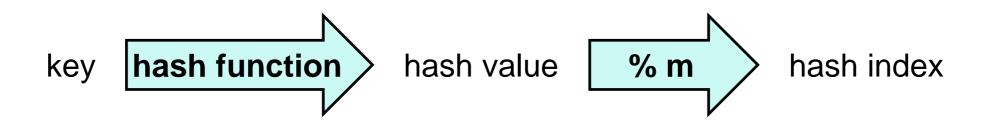

Collision resolved via separate chaining or open addressing
 > Open addressing is more common in practice
 uses less space

They are called hash dictionaries

# **Dictionaries Summary**

## • Complexity assuming

o the dictionary contains n entries

o the table has capacity m

|        | unsorted array with<br>(key, value) data | (key, value) array<br>sorted by key | linked list with<br>(key, value) data | Hash Tables                                          |
|--------|------------------------------------------|-------------------------------------|---------------------------------------|------------------------------------------------------|
| lookup | O(n)                                     | O(log n)                            | O(n)                                  | O(n)<br>O(n/m) average<br>O(1) average and amortized |
| insert | O(1) amortized                           | O(n)                                | O(1)                                  | O(n)<br>O(n/m) average<br>O(1) average and amortized |
|        |                                          |                                     |                                       |                                                      |

\* The same analysis applies for open addressing hash tables

# What about Sets?

• A set can be understood as a special case of a dictionary

- $\circ$  keys = entries
  - These are the elements of the set
- o lookup can simply return true or false
  - this now checks set membership
- A set implemented as a hash dictionary is called a hash set